# erase | Report It

Anonymous reporting tool for students

## What is the erase | Report It tool?

The erase | Report It tool is an online anonymous reporting tool where you as students can report anything that you find worrisome or concerning, directly to school safety staff via a secure, online platform.

#### How can you access the erase | Report It tool?

The erase | Report It tool is accessible by visiting either website: erase.gov.bc.ca erasereportit.gov.bc.ca

When you arrive on the erase | Report It website you will click the "get help now" button. This takes you to the "Get Help" page.

| CO. MBIA                                                                                                    | Q                                                                                                    | ≡<br>Menu |
|----------------------------------------------------------------------------------------------------|----------------------------------------------------------------------------------------------------|-----------|
| erase = expect respect & a safe edu                                                                                                    | ucation erase                                                                                                 |           |
| i need help<br>someone i know ne<br>i'm worried about s                                                                                                    |                                                                                                    |           |
| erase is all about building safe and caring school communities. This includes<br>them to get help with challenges, report concerns to schools, and learn about<br>Read about the work erase has been doing | empowering students, parents, educators and the community partners who suj<br>complex issues facing students. | pport     |
| Services and Information Topics                                                                                                    |                                                                                                    |           |
| Online Safety                                                                                                    | Mental Health & Well-Being                                                                                    |           |
| erase online hate   embrace being yourself                                                                                                    |                                                                                                    |           |

On the "Get Help" page, you'll then click the Report It button.

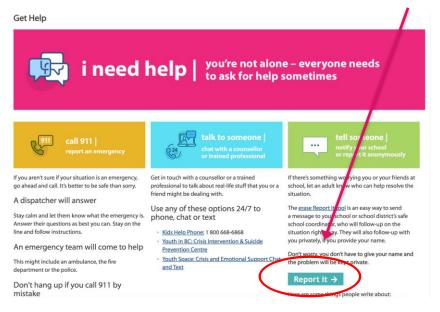

#### You will then be guided through the following questions:

- Which school is your report about?
- What is your report about?
- When did or will this happen?
- What is/are the names of the persons involved?
- Describe what happened or will happen?
- Did anyone else witness this?
- Have you reported this to anyone else?
- Do you want to leave your name?
- Do you have any images, videos or screenshots that may help with your report? (upload option available)

You'll be asked to acknowledge that you're not submitting a false report.

For the final step, you'll be able to review the details you provided in the report and then click "Submit".

The report is instantly sent <u>via email</u> to the designated safe school coordinator(s) for the school/school district that corresponds with the school you chose.

If you see something...
Please say something...
And we will do something!